# RT prototype preliminary

## The model

- Input: screen position/size, up vector, object/light colors, RT model (specular/transparent)
- Shoot rays from each "pixel"
- Traverse geometry model & compute pixel color depending on the model
	- Specular: stop ray when reaching a given depth
	- Transparent: traverse full geometry
	- To do: reflection + refraction: allows generating new rays

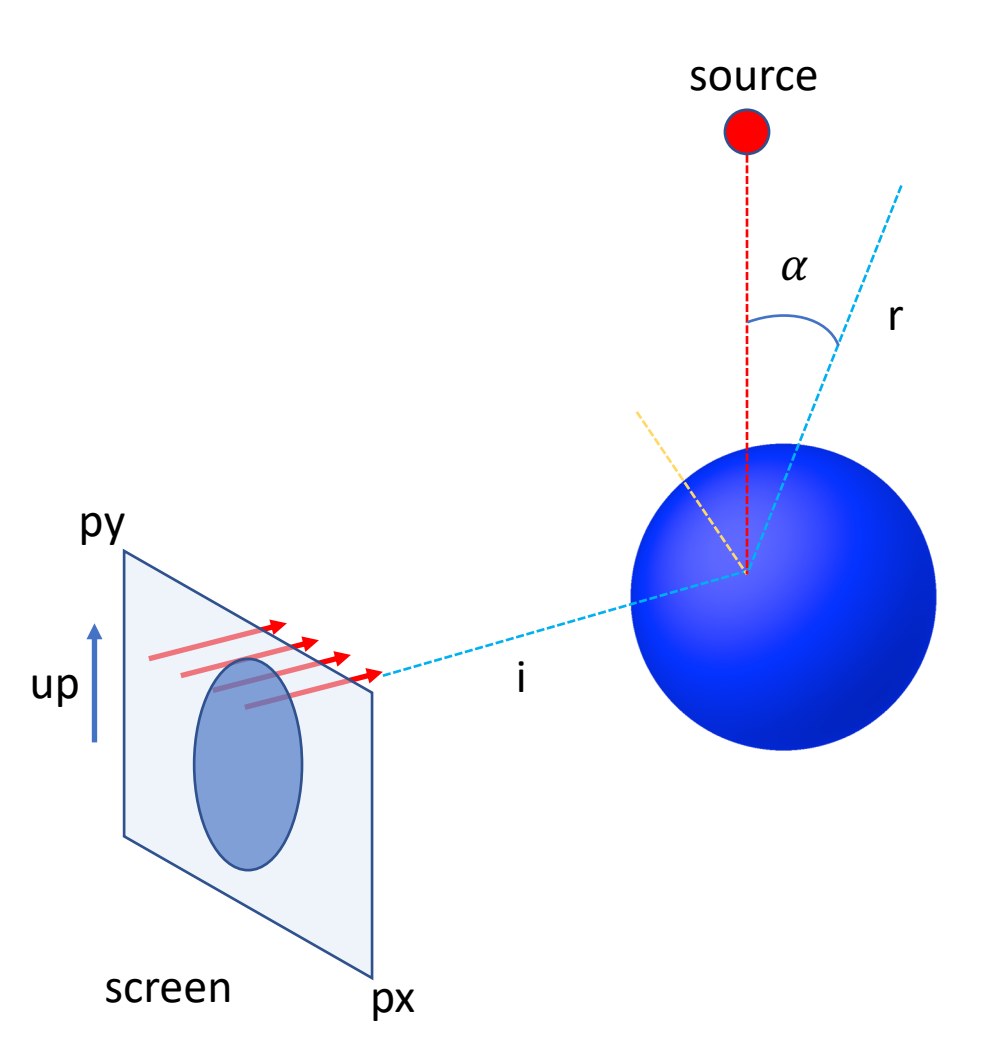

## The prototype

- Reading geometry from gdml file
- Computing scene parameters to fit the view window
- Pre-allocate px\*py *Ray* objects
	- Position, direction, current/next navigation states, number of crossed boundaries, "done" flag, final pixel color
- Propagation kernels
	- One step per ray: invoking a shader with all RT algorithms, deciding if the ray continues or not
	- Block stepping: one step for all rays for which *done = false*
	- Full propagation: repeat block stepping until all rays are done
- Image saved as 24-bit color map as text format (.ppm)

## Simple shapes

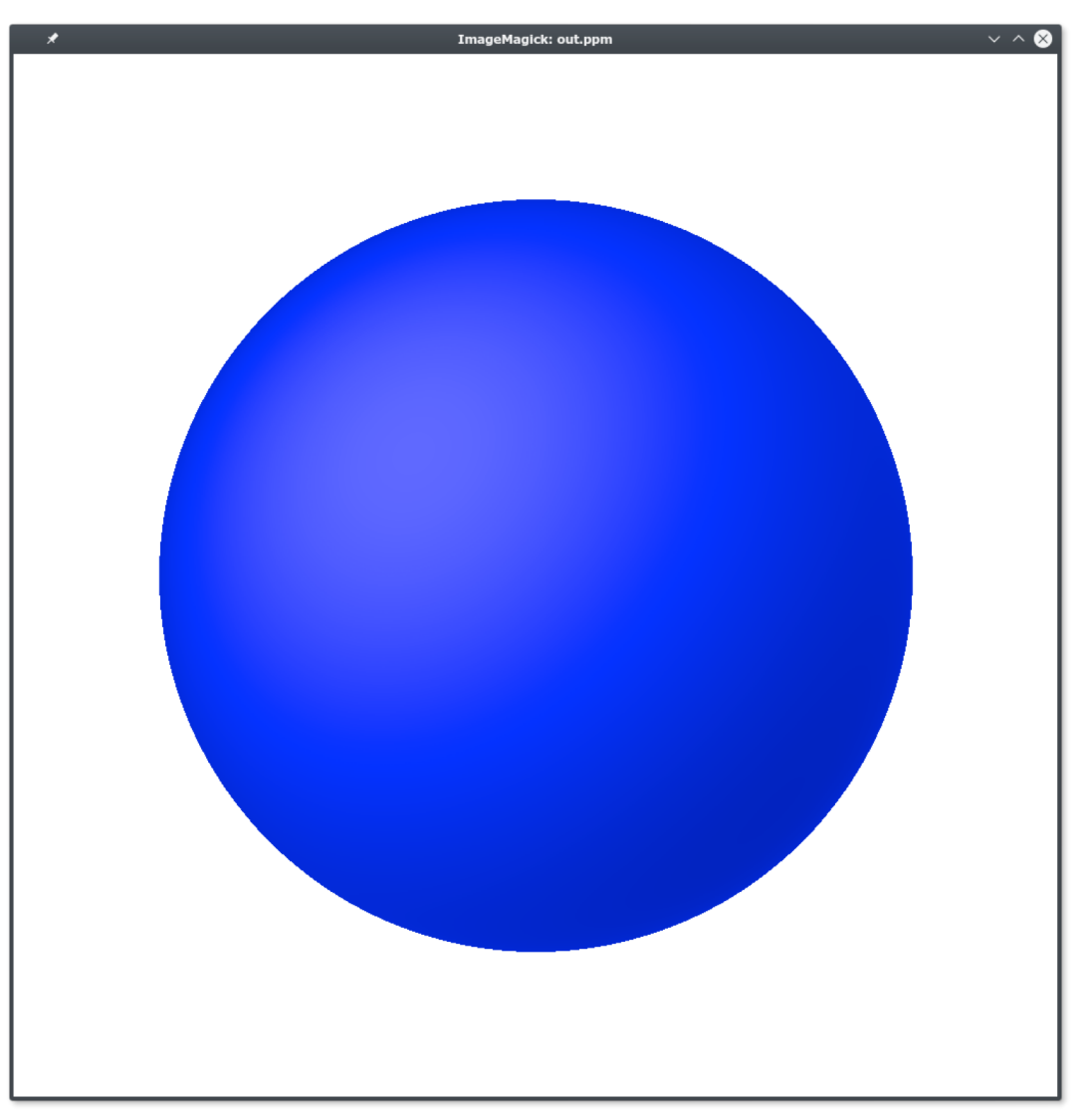

## TrackML geometry, specular view

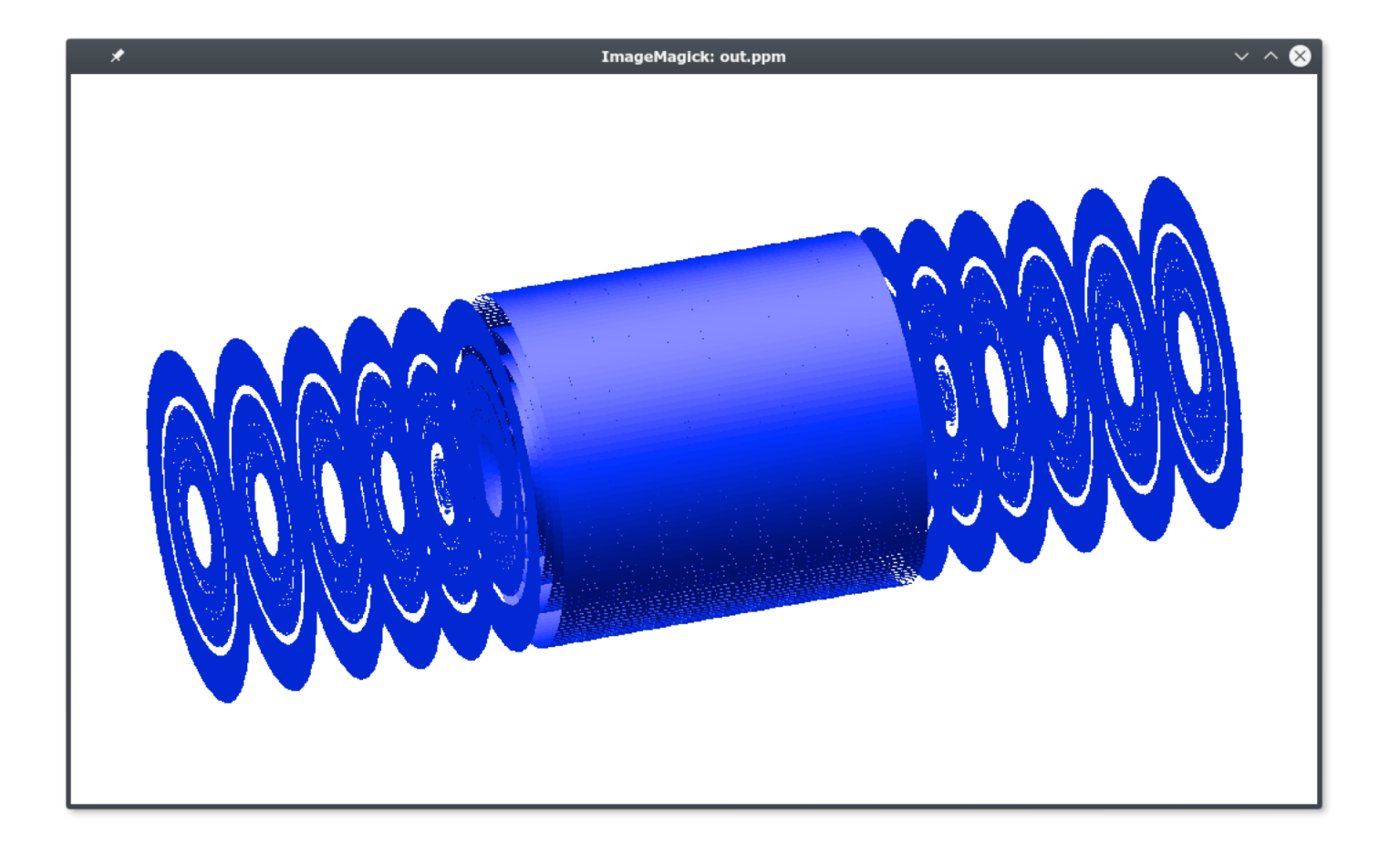

## TrackML geometry, transparent view

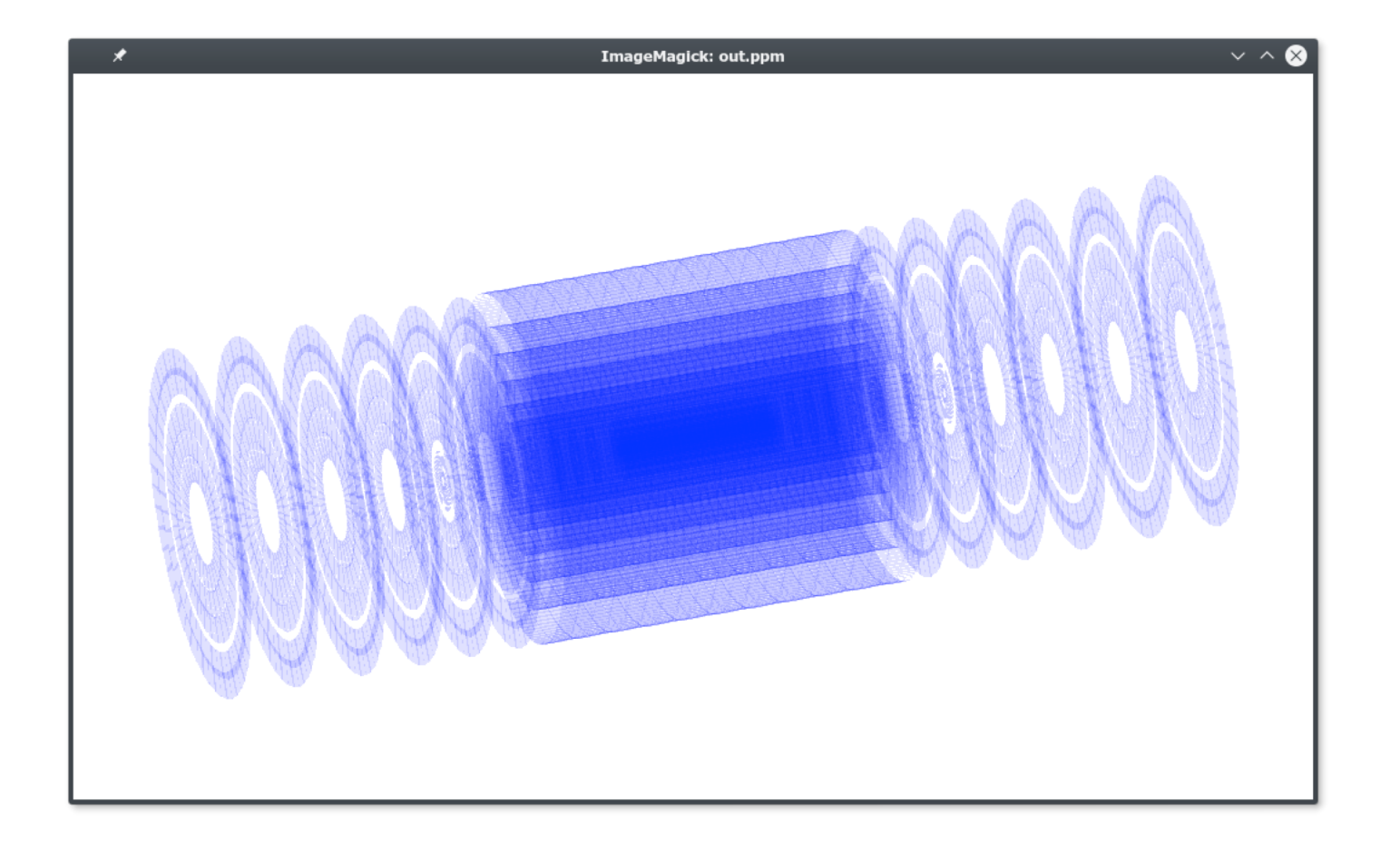

#### Next steps

- Moving the model to GPU
	- Instrumenting the Raytracer class with host/device macros -> cuda::Raytracer
	- Building geometry on host, moving on device
	- Initializing rays on device directly
- Handling parallelism on CPU
	- Probably using OMP
- Writing the kernel for GPU (reentrant)
- Evolving the RT model to handle reflection + refraction (ray generation)
- Investigate conversion using Alpaka on the RT code